# **6 Experimentos numéricos**

Os experimentos numéricos foram realizados em MATLAB 6 e executados em um computador com processador de 2,4 GHz e 2 GB de memória RAM.

## **6.1 Experimentos numéricos para o FSP**

Para resolver o FSP usando o método proposto, foram aplicados os algoritmos das seções 5.1.1 – 5.1.2, com as funções objetivo  $f_1 = c_M = Makespan$ ,  $f_2 = \overline{F}$  = Tempo de fluxo total.

As instâncias usadas nos testes foram tomadas de Taillard (1993). Cada instância é representada por  $K \times N$ , onde  $K$  é o número de tarefas e  $N$  o número de máquinas. Neste estudo, serão testadas as instâncias TA31, TA41, TA51, TA61 e TA71. Os resultados obtidos pelo método proposto nestas instâncias serão comparados com os melhores resultados dos algoritmos: PG-ALS (PASUPATHY *ET AL*., 2006), MOGLS (MURATA *ET AL*., 1996), ENGA (BAGCHI, 1999) e GPWGA (CHANG *ET AL*., 2002). O algoritmo proposto foi aplicado considerando 100 soluções iniciais com 10 execuções para cada instância. Não foi possível a comparação de tempos, já que não foram reportados os tempos de execução nos algoritmos comparados. Adicionalmente, para a instância TA51: 50×20 o algoritmo proposto considerou testes com 200 e 400 soluções iniciais para analisar a convergência.

A seguir, são apresentados os resultados obtidos com o método proposto e pelos métodos existentes acima mencionados. Cada solução *não-dominada* é representada pelo par  $(c_M, \bar{F})$ . Logo, na Tabela 8, as melhores soluções *nãodominadas* encontradas pelos algoritmos existentes são comparadas com as soluções *não-dominadas* encontradas pelo algoritmo proposto. A mesma lógica para apresentação dos resultados é usada para outras instâncias, em tabelas que serão apresentadas adiante.

| Algoritmos |        | Método   |                |
|------------|--------|----------|----------------|
| Existentes |        | Proposto |                |
| $c_M$      | F      | $c_M$    | $\overline{F}$ |
| 2.724      | 71.531 | 2.729    | 67.460         |
| 2.729      | 68.036 | 2.731    | 66.901         |
| 2.731      | 67.028 | 2.735    | 66.041         |
| 2.752      | 66.061 | 2.736    | 66.021         |
| 2.757      | 66.052 | 2.743    | 65.931         |
| 2.758      | 66.047 | 2.746    | 65.928         |
| 2.763      | 66.032 | 2.748    | 65.871         |
| 2.765      | 66.024 | 2.762    | 65.495         |
| 2.770      | 65.979 | 2.770    | 65.280         |
| 2.799      | 65.963 | 2.752    | 65.505         |

Tabela 8 – Resultados computacionais para a instância TA31: 50×5

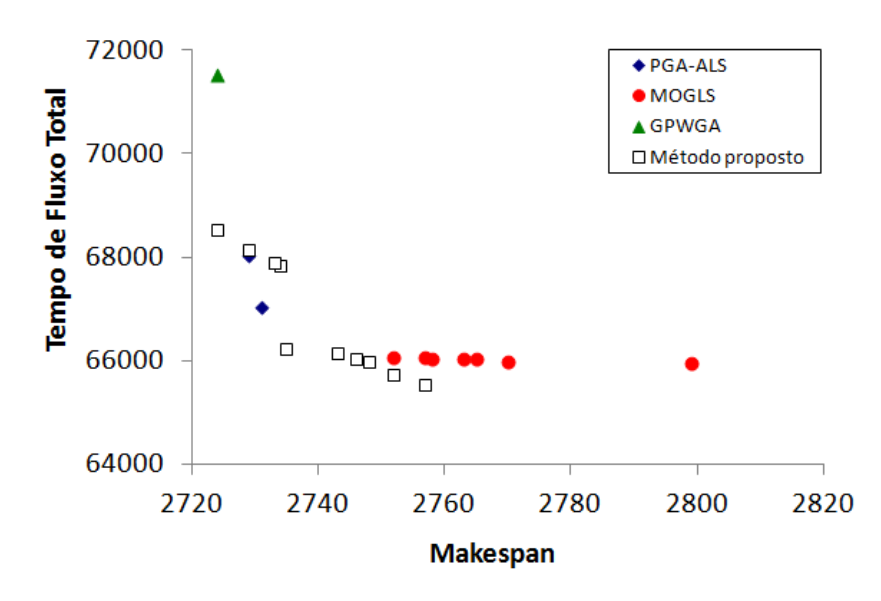

Figura 31 – Aproximação da fronteira de Pareto para a instância TA31: 50×5

| Algoritmos<br>Existentes |           |       |           | Método<br>Proposto |           |
|--------------------------|-----------|-------|-----------|--------------------|-----------|
| $c_M$                    | $\bar{F}$ | $c_M$ | $\bar{F}$ | $c_M$              | $\bar{F}$ |
| 3.047                    | 93.511    | 3.133 | 90.663    | 3.072              | 92.115    |
| 3.052                    | 93.013    | 3.134 | 90.641    | 3.080              | 91.797    |
| 3.059                    | 92.666    | 3.135 | 90.448    | 3.084              | 91.241    |
| 3.063                    | 92.602    | 3.137 | 90.408    | 3.098              | 91.023    |
| 3.070                    | 92.508    | 3.148 | 90.364    | 3.099              | 90.981    |
| 3.074                    | 92.493    | 3.152 | 90.305    | 3.106              | 90.955    |
| 3.075                    | 92.124    | 3.156 | 90.254    | 3.120              | 90.656    |
| 3.076                    | 91.757    | 3.197 | 90.207    | 3.141              | 90.628    |
| 3.087                    | 91.688    | 3.209 | 90.165    | 3.142              | 90.557    |
| 3.097                    | 91.256    | 3.237 | 90.158    | 3.146              | 90.520    |
| 3.099                    | 91.236    | 3.249 | 90.099    | 3.147              | 90.428    |
| 3.111                    | 91.149    | 3.298 | 90.075    | 3.154              | 89.538    |
| 3.132                    | 90.882    |       |           |                    |           |

Tabela 9 – Resultados computacionais para a instância TA41: 50×10

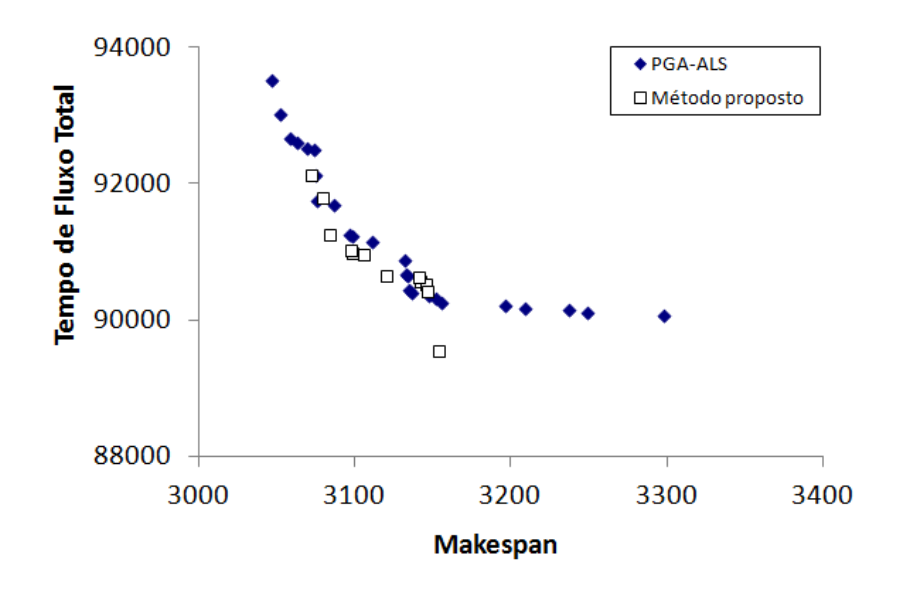

Figura 32 – Aproximação da fronteira de Pareto para a instância TA41: 50×10

| Algoritmos      |           | Método |                | Método |                | Método |                |
|-----------------|-----------|--------|----------------|--------|----------------|--------|----------------|
| Existentes      |           |        | Proposto (100) |        | Proposto (200) |        | Proposto (400) |
| $\mathcal{C}_M$ | $\bar{F}$ | $c_M$  | $\bar{F}$      | $c_M$  | $\bar{F}$      | $c_M$  | $\bar{F}$      |
| 3.962           | 132.782   | 3.972  | 137.371        | 3.956  | 134.898        | 3.955  | 133.467        |
| 3.965           | 133.658   | 3.973  | 136.114        | 3.969  | 133.596        | 3.978  | 133.317        |
| 3.965           | 132.133   | 3.975  | 135.923        | 3.974  | 133.556        | 3.981  | 132.881        |
| 3.967           | 132.131   | 3.978  | 134.930        | 3.978  | 133.317        | 3.985  | 132.867        |
| 3.969           | 131.922   | 3.981  | 132.881        | 3.981  | 132.881        | 3.991  | 132.466        |
| 3.971           | 131.728   | 3.985  | 132.867        | 3.985  | 132.867        | 3.992  | 131.963        |
| 3.973           | 131.538   | 3.991  | 132.466        | 3.991  | 132.466        | 4.006  | 130.560        |
| 3.984           | 131.387   | 4.031  | 131.969        | 4.006  | 130.560        | 4.014  | 130.411        |
| 3.996           | 131.378   | 4.049  | 131.580        | 4.014  | 130.411        | 4.035  | 129936         |
| 3.997           | 130.965   | 4.067  | 130.801        | 4.035  | 129.936        | 4.049  | 129.484        |
| 3.998           | 130.351   |        |                | 4.049  | 129.484        | 4.076  | 129.473        |
| 4.018           | 130.311   |        |                |        |                | 4.095  | 129.438        |
| 4.022           | 130.283   |        |                |        |                |        |                |
| 4.030           | 130.076   |        |                |        |                |        |                |
| 4.031           | 129.835   |        |                |        |                |        |                |
| 4.036           | 129.807   |        |                |        |                |        |                |
| 4.049           | 129.451   |        |                |        |                |        |                |
| 4.068           | 129.436   |        |                |        |                |        |                |
| 4.182           | 129.314   |        |                |        |                |        |                |

Tabela 10 – Resultados computacionais para a instância TA51: 50×20

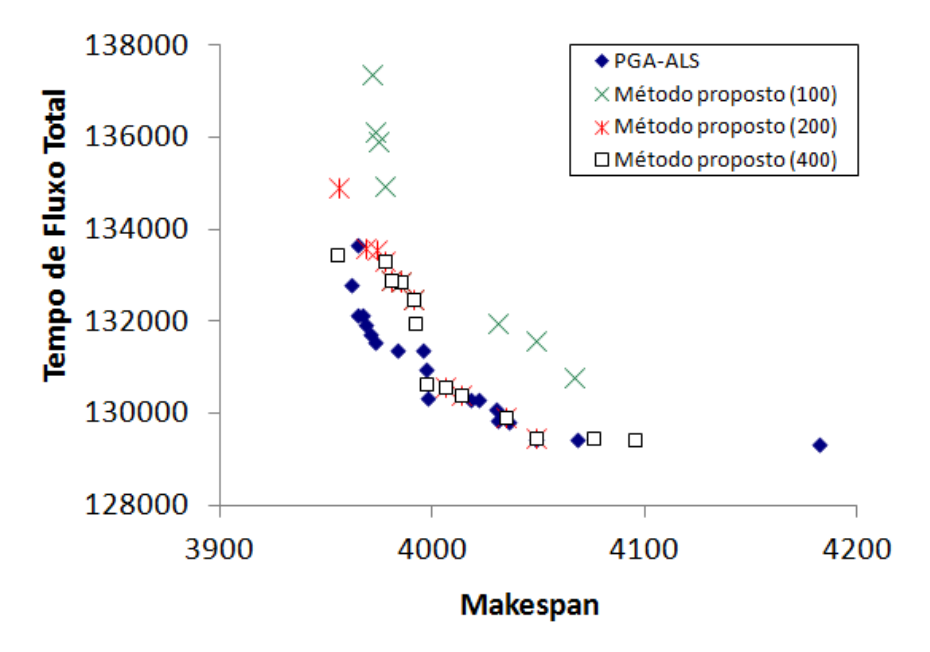

Figura 33 – Aproximação da fronteira de Pareto para a instância TA51: 50×20

| Algoritmos |               | Método   |           |  |  |  |
|------------|---------------|----------|-----------|--|--|--|
| Existentes |               | Proposto |           |  |  |  |
| $c_M$      | $\bar{F}$     | $c_M$    | $\bar{F}$ |  |  |  |
| 5.493      | 287.684       | 5.493    | 261.717   |  |  |  |
|            | 5.495 262,647 | 5.495    | 259.338   |  |  |  |
|            | 5.498 262,335 | 5.498    | 259.088   |  |  |  |
|            | 5.527 261.411 | 5.538    | 258.507   |  |  |  |
|            | 5.563 261.071 | 5.539    | 258.501   |  |  |  |
|            | 5.564 260.706 |          |           |  |  |  |

Tabela 11 – Resultados computacionais para a instância TA61: 100×5

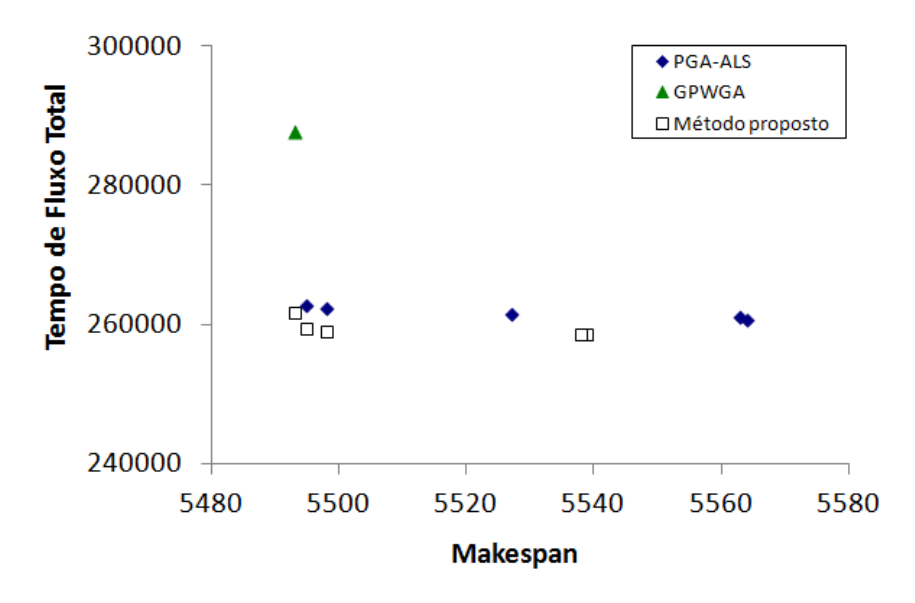

Figura 34 – Aproximação da fronteira de Pareto para a instância TA61: 100×5

| Algoritmos<br>Existentes |           | Método<br>Proposto |           |       |           |
|--------------------------|-----------|--------------------|-----------|-------|-----------|
| $c_M$                    | $\bar{F}$ | $c_M$              | $\bar{F}$ | $c_M$ | $\bar{F}$ |
| 5.801                    | 325.462   | 5.858              | 314.749   | 5.836 | 318.588   |
| 5.803                    | 324.725   | 5.877              | 312.785   | 5.842 | 313.791   |
| 5.804                    | 318.924   | 5.881              | 312.632   | 5.843 | 313.790   |
| 5.806                    | 318.299   | 5.892              | 312.534   | 5.848 | 313.769   |
| 5.816                    | 318.055   | 5.897              | 312.349   | 5.849 | 313.208   |
| 5.827                    | 316.972   | 5.904              | 312207    | 5.856 | 312.643   |
| 5.832                    | 316.642   | 5.915              | 310.887   | 5.866 | 311.872   |
| 5.836                    | 316.542   | 5.920              | 310.515   | 5.874 | 309.183   |
| 5.837                    | 316.292   | 5.928              | 310.359   | 5.903 | 308.818   |
| 5.838                    | 316.161   | 5.934              | 310.297   | 5.905 | 308.291   |
| 5.840                    | 315.753   | 5.995              | 310.227   | 5.912 | 307.660   |
| 5.851                    | 315.184   | 6.001              | 310.040   | 5.960 | 307.349   |
| 5.856                    | 314.879   | 6.009              | 310.005   |       |           |

Tabela 12 – Resultados computacionais para a instância TA71: 100×10

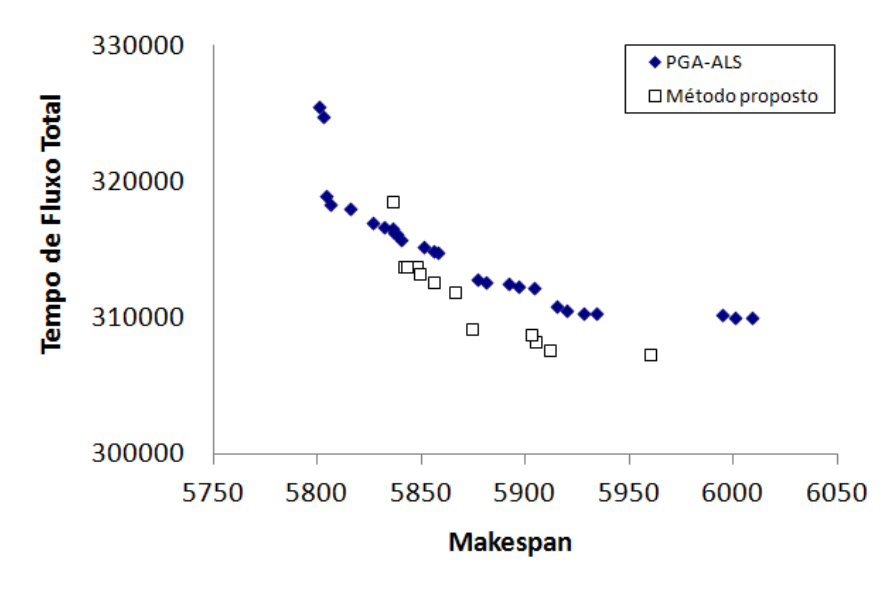

Figura 35 – Aproximação da fronteira de Pareto para a instância TA71: 100×10

Os resultados dos experimentos numéricos para o FSP mostram que o método proposto conseguiu boa aproximação da *fronteira de Pareto* e ainda obteve melhores resultados que os algoritmos existentes, mesmo para problemas de 50 e 100 tarefas, e número de máquinas inferior a 20. No entanto, não se conseguiu uma aproximação desejada na instância TA51 com 50 tarefas e 20 máquinas.

Os testes sugerem que, para instâncias com número de máquinas igual a 5 ou 10, 100 soluções inicias são suficientes para se obter bons resultados. Porém, quando o número de máquinas é superior a 10, os testes indicam que é necessário pelo menos 200 soluções inicias, o que aumenta significativamente o esforço computacional, para encontrar uma boa aproximação da *fronteira de Pareto*, como exemplificado na Figura 33.

## **6.2 Experimentos numéricos para o fJSP**

Para resolver o problema fJSP com o método proposto, devem ser aplicados os algoritmos das seções 5.2.1 – 5.2.2.2 – 5.2.3, com as funções objetivo  $f_1$  =  $c_M$  = *Makespan*,  $f_2 = w_M$  = Carga de trabalho máxima e  $f_3 = w_T$  = Carga de trabalho total, assim como o objetivo auxiliar:

$$
f_4 = \sum_{m=1}^{N} (\max_{\forall k,i} \{c_{ki} x_{kim}\} - w_m),
$$

onde  $f_4$  representa o tempo total de máquina parada, calculado como o somatório das diferenças do término de trabalho e a carga de trabalho de todas as máquinas.

As instâncias do problema foram tomadas em Kacem *et al*. (2002a, 2002b), onde cada instância é representada como  $K \times N$ , como será explicado mais adiante. Os resultados obtidos pelo método proposto nas instâncias (8×8), (10×10) e (15×10) serão comparados com os resultados dos algoritmos: AL+CGA (KACEM *ET AL*.,2002a), PSO+SA (XIA E WU, 2005), GA+VND (GAO *ET AL*., 2008), PSO+TS (ZHANG *ET AL*., 2009) e MOPSO+LS (MOSLEHI & MAHNAM, 2011). Já os resultados das instâncias (4× 5) e (10×7) serão comparados com os resultados dos algoritmos: FL+EA (KACEM *ET AL*., 2002b) e MOPSO+LS (MOSLEHI & MAHNAM, 2011). O algoritmo proposto foi aplicado considerando 50 e 100 soluções iniciais com 10 execuções para cada instância. Não foi possível a comparação de tempos, já que não foram reportados os tempos de execução nos algoritmos comparados.

#### **Problema 4**×**5**

Esta é uma instância totalmente flexível, de 4 tarefas e 12 operações, que devem ser processadas em 5 máquinas. A Tabela 13 mostra os resultados obtidos pelo método proposto e pelos métodos existentes acima mencionados.

|    | FL+EA                 |                 | MOPSO+LS |                 | Método proposto   Método proposto<br>(50) |                                                       | (100)           |       |               |       |
|----|-----------------------|-----------------|----------|-----------------|-------------------------------------------|-------------------------------------------------------|-----------------|-------|---------------|-------|
|    |                       |                 |          |                 |                                           | $c_M$ $W_M$ $W_T$ $c_M$ $W_M$ $W_T$ $c_M$ $W_M$ $W_T$ |                 | $c_M$ | ${\it W}_{M}$ | $W_T$ |
|    | 16 34                 | 10 <sup>1</sup> | 16 32    | 8 <sup>1</sup>  | 11                                        | 32                                                    | $10-1$          | 11    | 32            | 10    |
|    | $16 \quad 35 \quad 9$ |                 | 16 33    | $7\overline{ }$ | 11                                        | 34                                                    | 9               | 11    | 34            |       |
| 18 | 32 8                  |                 |          |                 | 12                                        | 32                                                    | 8               | 12    | 32            |       |
| 18 |                       |                 |          |                 | 13                                        | 33                                                    | $7\overline{ }$ | 13    | 33            |       |

Tabela 13 – Resultados computacionais para a instância 4×5

#### **Problema 10**×**7**

Esta também é uma instância totalmente flexível, de 10 tarefas e 29 operações, que devem ser processadas em 7 máquinas. A Tabela 14 mostra os resultados obtidos pelo método proposto e pelos métodos existentes acima mencionados.

|       | FL+EA |       | MOPSO+LS |                   |    | Método proposto   Método proposto<br>(50) |       |       | (100) |       |       |
|-------|-------|-------|----------|-------------------|----|-------------------------------------------|-------|-------|-------|-------|-------|
| $c_M$ | $W_M$ | $W_T$ |          | $c_M$ $W_M$ $W_T$ |    | $c_M$                                     | $W_M$ | $W_T$ | $c_M$ | $W_M$ | $W_T$ |
| 15    | 61    | 11    | 15       | 61                | 11 | 11                                        | 61    | 11    | 11    | 61    | 11    |
| 16    | 60    | 12    | 15       | 62                | 10 | 12                                        | 60    | 12    | 12    | 60    | 12    |
| 16    | 66    | 10    | 16       | 60                | 12 |                                           |       |       | 12    | 62    | 10    |
| 17    | 64    | 10    |          |                   |    |                                           |       |       |       |       |       |
| 18    | 63    | 10    |          |                   |    |                                           |       |       |       |       |       |

Tabela 14 – Resultados computacionais para a instância 10×7

#### **Problema 8**×**8**

l.

Esta é uma instância parcialmente flexível, de 8 tarefas e 27 operações, que devem ser processadas em 8 máquinas. A Tabela 15 mostra os resultados obtidos pelo método proposto e pelos métodos existentes acima mencionados.

Tabela 15 – Resultados computacionais para a instância 8×8

AL+CGA | PSO+AS | GA+VND | PSO+TS  $\left|W_M \quad W_T \quad \right| \left| \begin{array}{ccc} C_M \quad \quad W_M \quad \quad W_T \quad \end{array} \right| \left| \begin{array}{ccc} C_M \quad \quad W_M \quad \quad W_T \quad \end{array} \right| \left| \begin{array}{ccc} C_M \quad \quad W_M \quad \quad W_T \quad \end{array} \right|$ 15 79 - 15 75 12 14 77 12 14 77 12 16 75 - 16 73 13 15 75 12  $c_M$ 

|       | MOPSO+LS |        |       | (50)                    |       | Método proposto   Método proposto<br>(100) |         |       |
|-------|----------|--------|-------|-------------------------|-------|--------------------------------------------|---------|-------|
| $c_M$ |          |        |       | $W_M$ $W_T$ $C_M$ $W_M$ | $W_T$ | $c_M$                                      | $W_M\,$ | $W_T$ |
| 14    | 77       | $12-1$ | 15 75 |                         | 12    | 14                                         | 77      | 12    |
| 15    | 75       | 12     | 16 73 |                         | 13    | 15                                         | 75      | 12    |
| 16    | 73       | 13     | 16    | 77                      | 11    | 16                                         | 73      | 13    |
| 16    | 78       | 11     |       |                         |       | 16                                         | 77      |       |
|       |          |        |       |                         |       |                                            |         |       |

## **Problema 10**×**10**

Esta é uma instância totalmente flexível, de 10 tarefas e 30 operações, que devem ser processadas em 10 máquinas. A Tabela 16 mostra os resultados obtidos pelo método proposto e pelos métodos existentes acima mencionados.

|       | AL+CGA      |  | $PSO+AS$    |         |       | GA+VND |       | PSO+TS            |  |
|-------|-------------|--|-------------|---------|-------|--------|-------|-------------------|--|
| $c_M$ | $W_M$ $W_T$ |  | $c_M$ $W_M$ | $W_{T}$ | $c_M$ | $W_M$  | $W_T$ | $c_M$ $W_M$ $W_T$ |  |
|       | 45          |  |             |         |       | 43     |       |                   |  |

Tabela 16 – Resultados computacionais para a instância 10×10

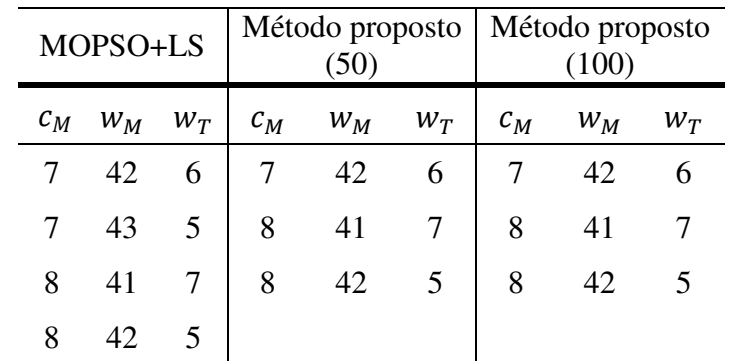

#### **Problema 15**×**10**

Esta é uma instância totalmente flexível, de 15 tarefas e 56 operações, que devem ser processadas em 10 máquinas. A Tabela 17 mostra os resultados obtidos pelo método proposto e outros métodos existentes.

Tabela 17 – Resultados computacionais para a instância 15×10

| AL+CGA   | PSO+AS |  | GA+VND | PSO+TS                                                                  |  |  |  |
|----------|--------|--|--------|-------------------------------------------------------------------------|--|--|--|
|          |        |  |        | $c_M$ $w_M$ $w_T$ $c_M$ $w_M$ $w_T$ $c_M$ $w_M$ $w_T$ $c_M$ $w_M$ $w_T$ |  |  |  |
|          |        |  |        | 23 95 11 12 91 11 11 91 11 11 93 11                                     |  |  |  |
| 24 91 11 |        |  |        |                                                                         |  |  |  |

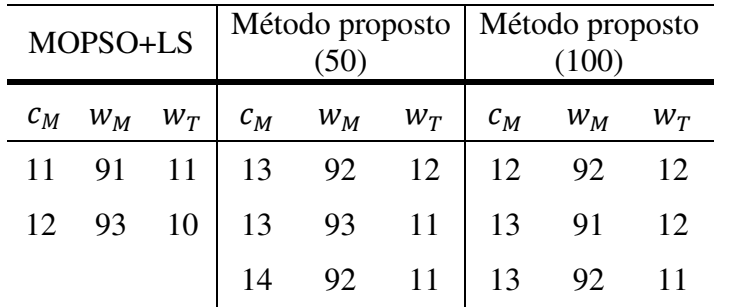

Os resultados dos experimentos numéricos para o fJSP indicam que o método proposto, para todas as instâncias testadas, conseguiu obter todas as soluções *não-dominadas*, com 50 e 100 soluções iniciais, quando comparado com os algoritmos existentes. Para a instância 15×10, com 56 operações e 10 máquinas, se obteve uma boa aproximação das soluções *não-dominadas*. Ressalte-se que nas instâncias 4×5 e 10×7 os resultados obtidos são melhores que todos os algoritmos existentes mencionados.

# **6.3 Experimentos numéricos para o iRS/OS**

Para resolver o problema iRS/OS usando o método proposto, foram aplicados os algoritmos das seções 5.2.1 – 5.2.2.1 – 5.2.3, com as funções objetivo  $f_1 = c_M = Makespan e f_2 = w_B = B$ alanceamento de carga de trabalho, assim como o mesmo objetivo auxiliar  $f_4$  = tempo total de máquina parada, especificado no problema fJSP da seção anterior.

As instâncias do problema foram tomadas em Moon *et al*. (2002b). Uma instância do problema iRS/OS é representada por  $K \times J \times N$ , como será explicado mais adiante. Os melhores resultados obtidos pelo método proposto serão comparados com a abordagem de Moon, Kim e Gen (2004b) e o método moGA (ZHANG *ET AL*., 2006b), considerando a minimização do *makespan* e o balanceamento da carga de trabalho. O algoritmo proposto foi aplicado considerando 50 e 100 soluções iniciais com 10 execuções para cada instância. Não foi possível a comparação de tempos, já que não foram reportados os tempos de execução nos algoritmos comparados.

#### **Problema 5**×**21**×**5**

Esta é uma instância parcialmente flexível, de 5 pedidos com um total de 21 operações, que devem ser processadas em 5 máquinas. A Tabela 18 mostra os resultados obtidos pelo método proposto e pelos métodos existentes acima mencionados.

| Abordagem<br>Moon, Kim & Gen |                    | moGa  |                                |       | Método Proposto<br>(50) | Método Proposto<br>(100) |       |
|------------------------------|--------------------|-------|--------------------------------|-------|-------------------------|--------------------------|-------|
| $c_M$                        | $W_R$              | $c_M$ | $W_B$                          | $c_M$ | $W_R$                   | $c_M$                    | $W_B$ |
| 1.500                        | $1,57\times10^{4}$ |       | 1.500 $1,57 \times 10^4$ 1.490 |       | 3.400                   | 1.490                    | 3.400 |
|                              |                    |       |                                | 1.546 | 3.144                   | 1.500                    | 3.144 |
|                              |                    |       |                                | 2.083 | 1.864                   | 1.651                    | 1.864 |

Tabela 18 – Resultados computacionais para a instância 5×21×5

## **Problema 7**×**30**×**5**

Esta é uma instância parcialmente flexível, de 7 pedidos com um total de 30 operações, que devem ser processadas em 5 máquinas. A Tabela 19 mostra os resultados obtidos pelo método proposto e pelos métodos existentes acima mencionados.

Tabela 19 – Resultados computacionais para a instância 7×30×5

|       | Abordagem<br>Moon, Kim & Gen | moGa  |                                | Método Proposto<br>(50) |       | Método Proposto<br>(100) |       |
|-------|------------------------------|-------|--------------------------------|-------------------------|-------|--------------------------|-------|
| $c_M$ | $W_B$                        | $c_M$ | $W_B$                          | $c_M$                   | $W_B$ | $c_M$                    | $W_B$ |
| 1.965 | $1,49\times10^{4}$           |       | 1.894 $1,21 \times 10^4$ 1.800 |                         | 1.144 | 1.800                    | 1.144 |
|       |                              |       |                                | 1.820                   | 480   | 1.820                    | 480   |
|       |                              |       |                                | 1.955                   | 264   | 1.955                    | 264   |

## **Problema 10**×**43**×**5**

Esta é uma instância parcialmente flexível, de 10 pedidos com um total de 43 operações, que devem ser processadas em 5 máquinas. A Tabela 20 mostra os resultados obtidos pelo método proposto e pelos métodos existentes acima mencionados.

| Abordagem<br>Moon, Kim & Gen |                      | moGa  |                          | Método Proposto<br>(50) |       | Método Proposto<br>(100) |       |
|------------------------------|----------------------|-------|--------------------------|-------------------------|-------|--------------------------|-------|
| $c_M$                        | $W_B$                | $c_M$ | $W_B$                    | $c_M$                   | $W_B$ | $c_M$                    | $W_B$ |
| 2.592                        | $1,94 \times 10^{4}$ |       | 2.487 $1,89 \times 10^4$ | 2060                    | 1256  | 2060                     | 1256  |
|                              |                      |       |                          | 2140                    | 544   | 2140                     | 544   |
|                              |                      |       |                          | 2277                    | 456   | 2277                     | 456   |
|                              |                      |       |                          | 2337                    | 320   | 2337                     | 320   |

Tabela 20 – Resultados computacionais para a instância 10×43×5

Os resultados dos experimentos numéricos para o iRS/OS indicam que o método proposto conseguiu melhores resultados em todas as instâncias com 50 e 100 soluções iniciais, quando comparado com os algoritmos existentes.

## **6.4 Experimentos numéricos para o APS**

Para resolver o problema APS usando o método proposto, foram aplicadas as mesmas especificações do problema iRS/OS da seção anterior.

Na literatura somente encontrou-se uma única instância para este problema em Moon *et al*. (2004b). As instâncias testes de um problema APS não são publicadas, possivelmente porque seus dados numéricos são gerados aleatoriamente. Uma instância do problema APS é representada por  $K \times J \times D \times$ , como será explicado mais adiante. Os melhores resultados obtidos pelo método proposto são comparados com a abordagem de Moon Kim e Gen (2004b), o algoritmo AGA (MOON *ET AL*., 2006) e o método moGA (ZHANG *ET AL*., 2006a). Eles resolveram este problema considerando unicamente a minimização do *makespan*. O algoritmo proposto será aplicado considerando 50 e 100 soluções iniciais com 10 execuções para verificar a eficácia do algoritmo. Mais uma vez, não foi possível a comparação de tempos, já que não foram reportados os tempos de execução nos algoritmos comparados.

#### **Problema 4**×**17**×**2**×**6**

Esta é uma instância parcialmente flexível, de 4 pedidos com um total de 17 operações, com a possibilidade de serem trabalhadas em 2 plantas, que devem ser

| Abordagem<br>Moon, Kim & Gen |       | moGa / AGA |       | Método Proposto<br>(50) |                    | Método Proposto<br>(100) |                    |
|------------------------------|-------|------------|-------|-------------------------|--------------------|--------------------------|--------------------|
| $c_M$                        | $W_B$ | $c_M$      | $W_B$ | $c_M$                   | $W_B$              | $c_M$                    | $W_B$              |
| 1.207                        |       | 1.102      |       | 1.170                   | $1,92\times10^{4}$ | 1.103                    | $0.75 \times 10^4$ |
|                              |       |            |       | 1.206                   | $1,75 \times 10^4$ | 1.207                    | 988,89             |
|                              |       |            |       | 1.267                   | $1,74 \times 10^4$ |                          |                    |
|                              |       |            |       | 1.306                   | $1,14\times10^{4}$ |                          |                    |
|                              |       |            |       | 1.322                   | $0,75 \times 10^4$ |                          |                    |
|                              |       |            |       | 1.347                   | $0,50\times10^{4}$ |                          |                    |
|                              |       |            |       | 1.401                   | $0,47\times10^{4}$ |                          |                    |
|                              |       |            |       | 1.508                   | $0,34 \times 10^4$ |                          |                    |
|                              |       |            |       | 1.539                   | $0,22\times10^4$   |                          |                    |
|                              |       |            |       | 1.562                   | $0,13\times10^{4}$ |                          |                    |
|                              |       |            |       | 1.649                   | $0,11\times10^{4}$ |                          |                    |

Tabela 21 – Resultados computacionais para a instância 4×17×2×6

Os resultados dos experimentos numéricos com o problema APS indicam que o método proposto obteve boas soluções *não-dominadas* para 50 soluções iniciais. Se for comparado o valor do *makespan* do método proposto com o dos algoritmos existentes, pode-se afirmar que o método proposto esteve perto de atingir o *makespan* de melhor resultado (1.102).